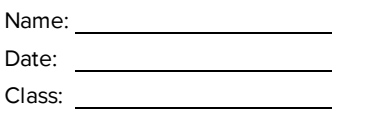

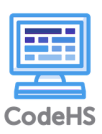

# AP Java Unit 2

# What is the name of the method to print out text in Java? 1.

- A. System.out.println()
- B. System.out.printline()
- C. System.output()
- D. System.out.PRINTLN()

# What is the output of the following lines? 2.

```
int x = 24;
System.out.println("The total is " + x + x);
```
- A. The total is 24
- B. The total is 2424
- C. The total is 48
- D. The total is  $x + x$

## Which of the following is not a primitive type? 3.

- A. int
- B. double
- C. String
- D. boolean
- E. char

# What is the value of x after this code? 4.

- int  $x = 5$ ;
- $x = 10;$
- $x = 4;$
- A. 5
- B. 10
- C. 4
- D. true

# 5. What is the proper syntax to initialize a double called temperature to have the value 70.4?

- A. int temperature = 70.4;
- B. double temperature = 70.4;
- C. temperature = 70.4;
- D. float temperature = 70.4;

# What is the result of this expression? 6.

- $5 + 2 / 3 + 1$
- A. 5
- B. 6
- C. 6.67
- D. 0

## Which expression returns the 1's place of an integer x? 7.

- A. x % 10
- B. x / 10
- C. x % 100
- D.  $x + 1$

# What is the value of myInteger after this line of code? 8.

int myInteger = (int) 5.6;

- A. 6
- B. 5.5
- C. 5
- D. 9

# Which expression is true? 9.

- A. true && !true
- B. !false || !true
- C. true && false
- D. false || false || !true

## Which of these is not a logical operator? 10.

- A. &&
- B. !
- $C.$  ||
- D. ++

# What is the output of this for loop? 11.

```
for(int i = 0; i < 100; i += 2)
{
   System.out.println(i);
}
```
- A. The even numbers from 0 to 98, inclusive
- B. The even numbers from 0 to 100, inclusive
- C. All of the numbers from 0 to 100
- D. The odd numbers from 0 to 98, inclusive

# What is the output of this for loop? 12.

```
for(int i = 10; i > 2; i -= 3)
{
   System.out.println(i);
}
 A. 10
     7
     4
 B. 10
     7
     4
     1
 C. 1
     2
     3
 D. 10
     8
     6
     4
     2
```
13. How many times will the loop execute?

```
int i = 0;while(i < 50){
    System.out.println(i);
   i \text{ +} = 10;}
 A. 0
 B. 4
 C. 5
 D. 50
```
#### What will this code output? 14.

```
if(true && true && false)
{
   System.out.println("Hello Karel");
}
if(true & 4 == 2 + 2){
   System.out.println("Second if statement!");
}
 A. Hello Karel
 B. Hello Karel
```
Second if statement!

- C. This program will print nothing
- D. Second if statement!

## What will this program print if the value of grade is 80? 15.

```
if(grade > 90){
   System.out.println("A");
}
else if(grade > 80)
{
   System.out.println("B");
}
else if(grade > 70)
{
   System.out.println("C");
}
 A. A
 B. B
 C. C
```
D. Nothing

## 16. What output will be produced by

```
System.out.println("Hello");
System.out.println("Karel");
```
- A. Hello Karel
- B. HelloKarel
- C. Hello Karel
- D. Error

# What will the values of x and y be after this code segment runs? 17.

```
int x = 100;
int y = 100;
if (x \le 100){
   if (y > 100)
   {
       x = 200;}
   else
   {
       x = 99;}
}
else
{
   x++;
}
y = x + y;A. x = 100y = 200
 B. x = 101y = 100C. x = 101y = 201D. x = 99y = 199
```
#### What will the code segment output? 18.

```
for (int m = 5; m > 0; m--)
{
    for(int n = m; n > 0; n--){
        System.out.print("*");
    }
   System.out.println();
}
 A. *
     **
     ***
     ****
     *****
 B. *****
     ****
     ***
     **
     *
 C. *****
     *****
     *****
     *****
     *****
 D. ***************
```
#### 19. Refer to the following code segment:

System.out.println(" $1 / 4 =$ " + myDouble);

The output of the code is:

double myDouble = 1/4;

 $1 / 4 = 0.0$ 

The student wanted the output to be:

 $1 / 4 = 0.25$ 

Which change to the first line of their code segment would get the student the answer that they wanted?

- A. int myDouble = 1/4;
- B. double myDouble = (double) 1/4;
- C. double myDouble = (int) 1/4;
- D. double myDouble =  $(int) (1.0/4.0);$

## 20. What is the result of this expression?

```
4 + 8 * 3 / 4 + 5 % 2
```
- A. 5
- B. 6
- C. 12
- D. 11

# Which of these is not a valid Java method name? 21.

- A. runInCircles
- B. jumpHurdle
- C. find tower
- D. finishMaze

# Which of these is not a valid Java method name? 22.

- A. spin10Times
- B. 10TimesMove
- C. moveTenTimes
- D. spinTenTmes

# Which of these characters can a Java method name start with? 23.

(I) Letters

- (II) Numbers
- (III) Underscore
- (IV) \$ Sign
	- A. I only
	- B. I and II
	- C. II only
	- D. I and III
	- E. I, III, and IV

# What in this code segment could potentially cause a bug in our program? 24.

```
String myString = readLine("What is your name?");
if (myString == "Karel")
{
    System.out.println("Hi Karel!");
}
else
{
    System.out.println("You're not Karel!");
}
```
- A. Syntax error in the if statement
- B. Nothing
- C. Trying to store a Line in a String variable.
- D. Comparing Strings with == instead of the .equals method.

## What is the output of this program? 25.

```
int sum = 1;
System.out.println("Welcome to the adding machine!");
while(sum < 10)
{
    sum += sum;
    System.out.println(sum);
}
 A. Welcome to the adding machine!
     1
     2
     4
     8
     16
 B. Welcome to the adding machine!
     2
     4
     8
     16
 C. Welcome to the adding machine!
     2
     4
     8
```
D. This code has an infinite loop.